## $VB$  and  $PDF$

https://www.100test.com/kao\_ti2020/137/2021\_2022\_VB\_E6\_95\_B 0\_E6\_8D\_AE\_E5\_BA\_c97\_137385.htm

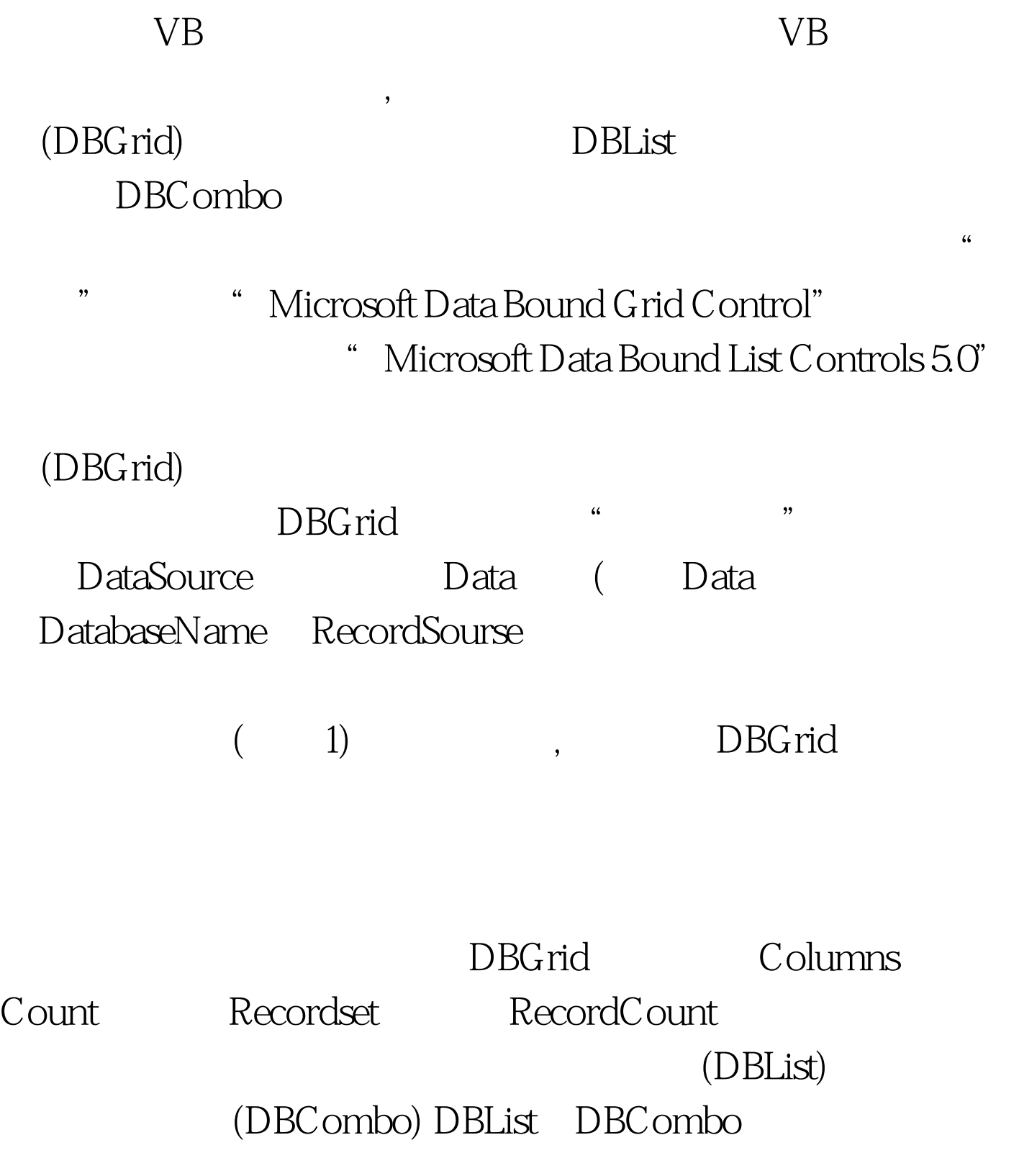

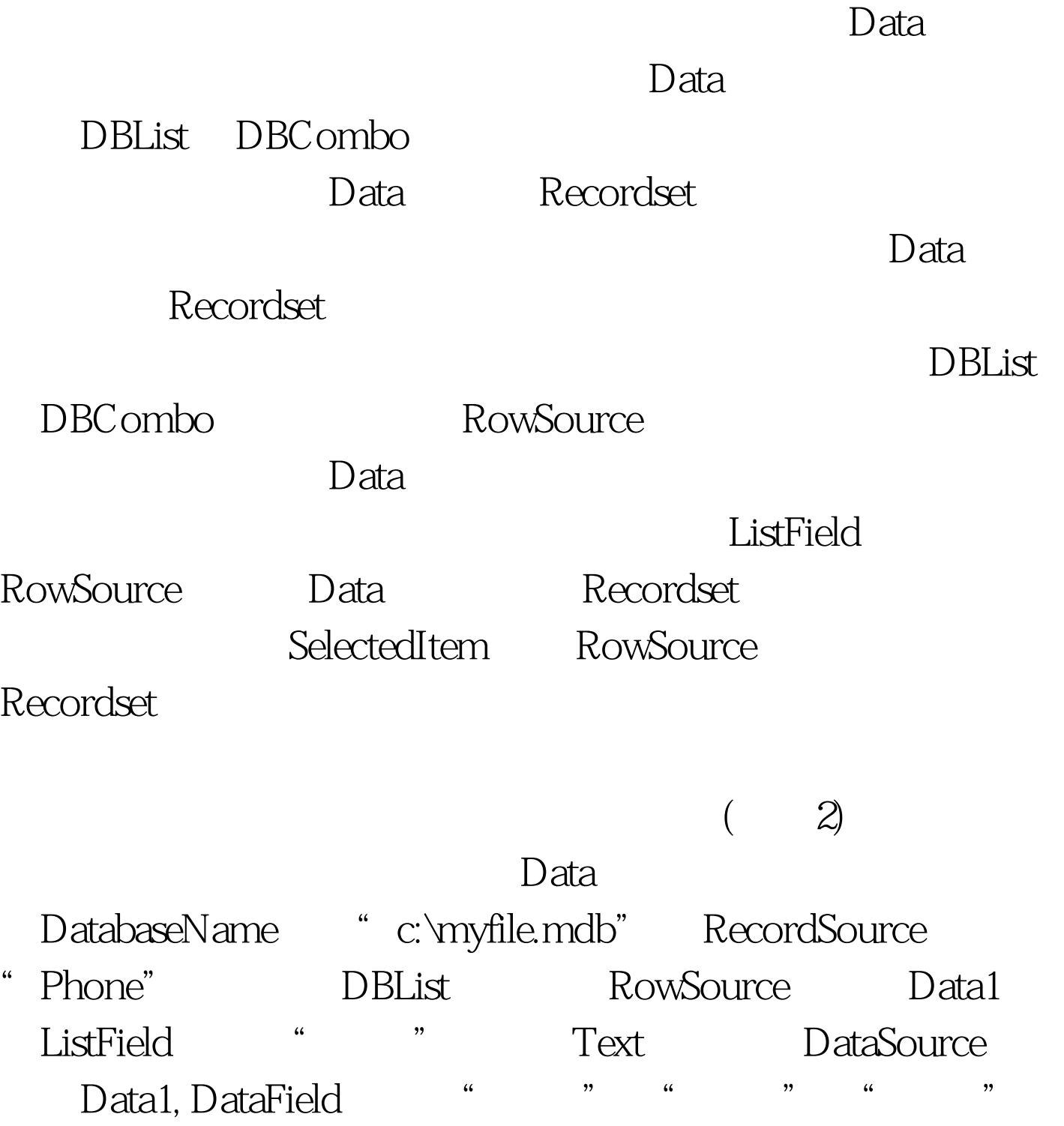

人能有限制的。<br>2. 在于这种方法的Data

Click Data1.RecordSet.Bookmark=DBList1.SelectedItem Bookmark

## $D$ ata $D$

## SelectedItem

录集中的Data控件重新定位,并更新窗体上的文本框约束数

. 100Test  $\overline{\phantom{a}}$ 

www.100test.com